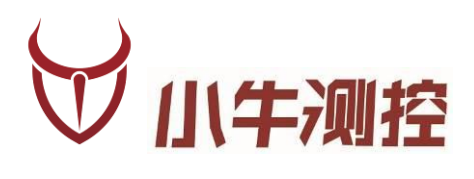

# **iODM M1 成品蓝牙测试设备 使用手册**

深圳市小牛测控技术有限公司

www.iodm.cn

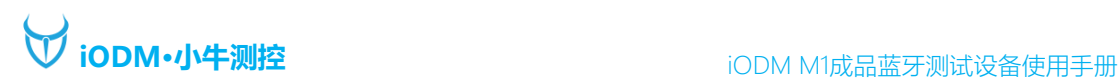

## 概述

## 版本历史:

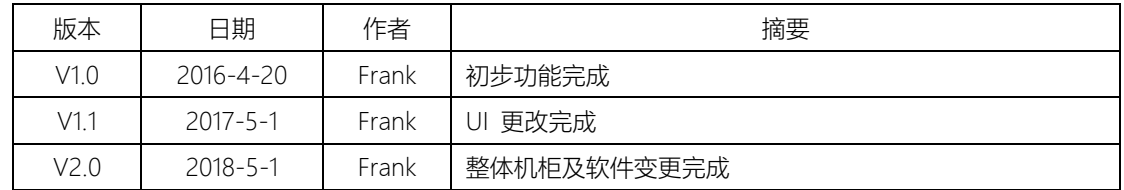

## iODM M1 成品蓝牙测试设备

## 功能描述:

- 1、 测试成品蓝牙射频性能(依照蓝牙射频测试规范执行测试) RF 射频依据仪器参数:频率、功率、灵敏度为默认配置
- 2、 一拖二双工位测试自动判定成功/失败,节省拿放时间
- 3、 搭配 R&S CMU200 蓝牙测试仪(测试时间 20S 内)
- 4、 自动保存 excel 报表,方便追踪管理
- 5、 iODM 专有防毒技术,摆脱病毒困扰
- 6、 定制化 UI+自动化软件,让操作更加简洁,高效
- 7、 多用户,多项目管理更加人性化
- 8、 人体工程学的操作台,员工操作舒适便捷不易疲劳
- 9、 内置 UPS 不间断电源及漏电保护插头让测试更安全

测试参数:

- 1、 输出功率测试
- 2、 频率偏移测试
- 3、 调制特性测试
- 4、 功率控制测试
- 5、 载波漂移测试
- 6、 最大输入电平测试
- 7、 单时隙灵敏度测试
- 8、 多时隙灵敏度测试

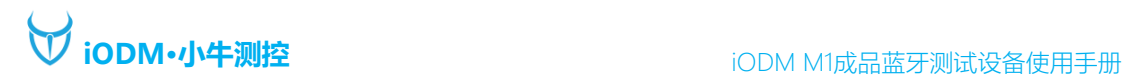

# 一、 硬件说明

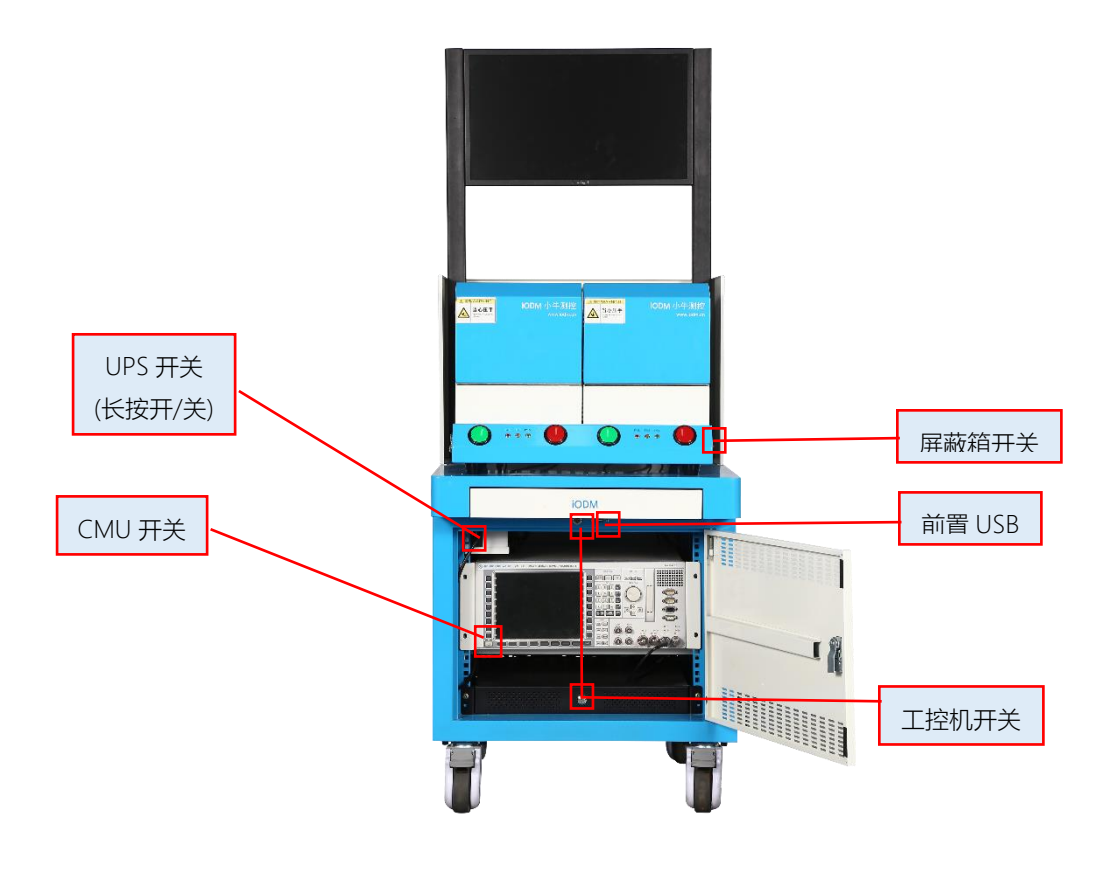

备注:

- 1、接通电源, 机柜地线必须接入产线地线, 接通气源。
- 2、打开 UPS 开关电源接通。
- 3、打开工控机开关(机柜外侧开关可开机)
- 4、打开蓝牙测试仪 CMU 开关。
- 5、打开屏蔽箱开关。

系统接电,接气正常后,运行可以开始测试产品。

\*机柜内线材已经由 iODM 接好,请勿调换和插拔\*

# 软件说明

1、测试待机界面

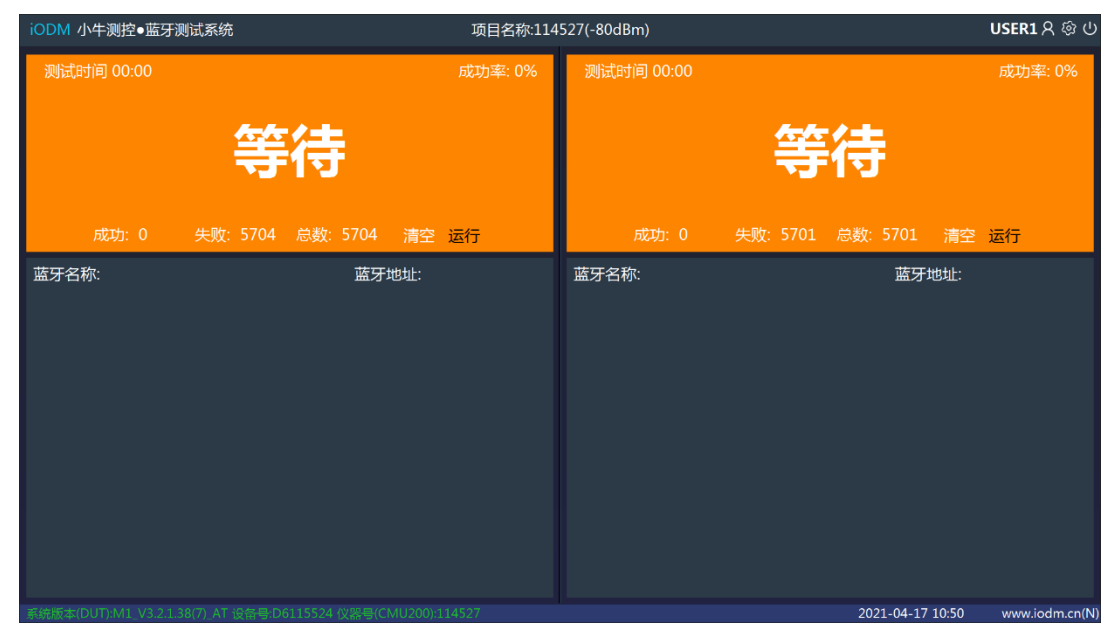

注: 将蓝牙待测物 (进入 DUT 测试模式) 放入屏蔽箱, 关闭屏蔽箱, 软件会自动测试此屏蔽箱待测物

## 项目名称:114527(-80dBm)

:可选择已保存的项目配置,进行测试。

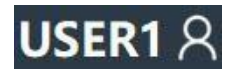

:请选择用户登录。

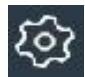

:点击可进入系统设置。

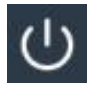

:点击可进行关机或重启测试程序。

系统版本(DUT):M1\_V3.2.1.38(7)\_AT 设备号:D6115524 仪器号(CMU200):114527

:此处为状态栏,显示系统版本号,设备号及仪器号,文字为黑色表示此仪器未被激活,需要联系小牛 测控激活,激活成功后文字为白色。

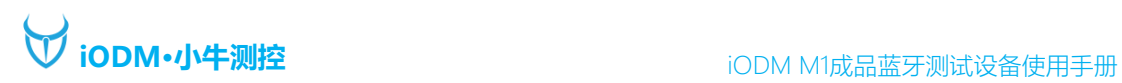

## 2、用户登录界面

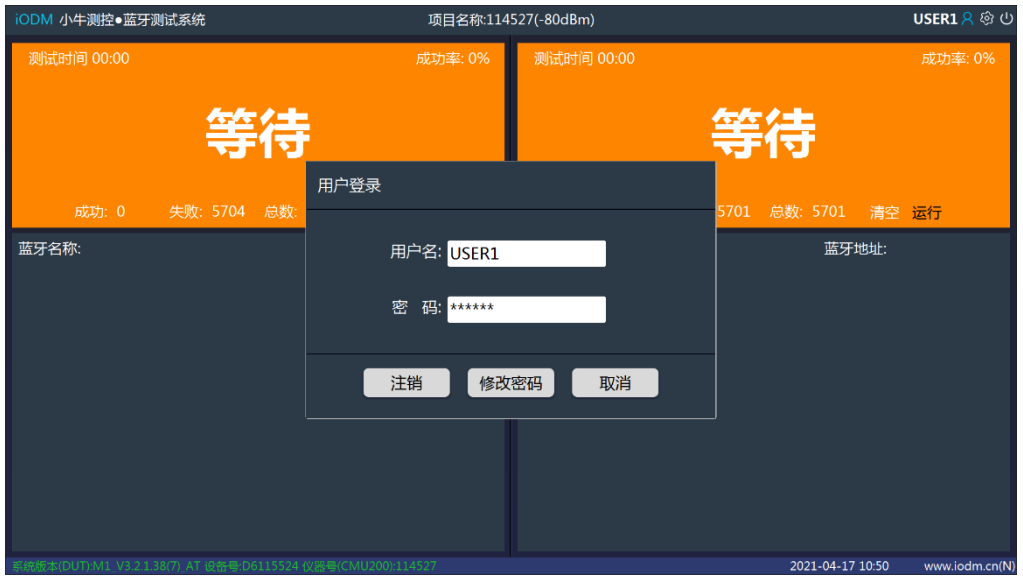

注:选择自己用户登陆后,测试报告里会相应记录相关用户。

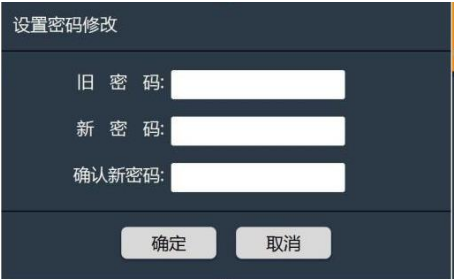

注:点击修改密码可以更改当前登录用户名的密码

3、系统设置登陆界面

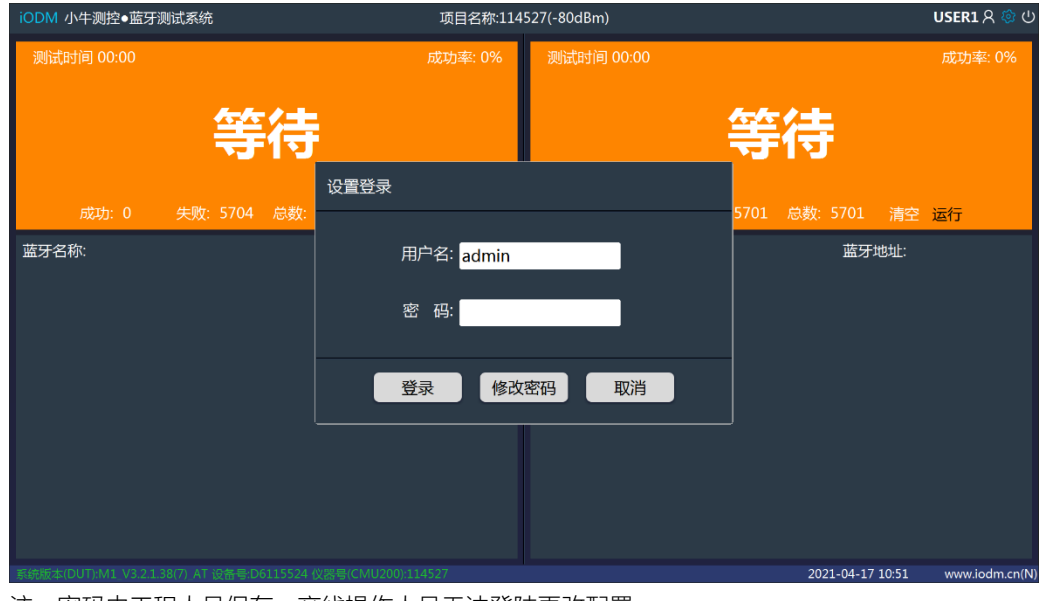

注:密码由工程人员保存,产线操作人员无法登陆更改配置。

## 4、系统设置界面

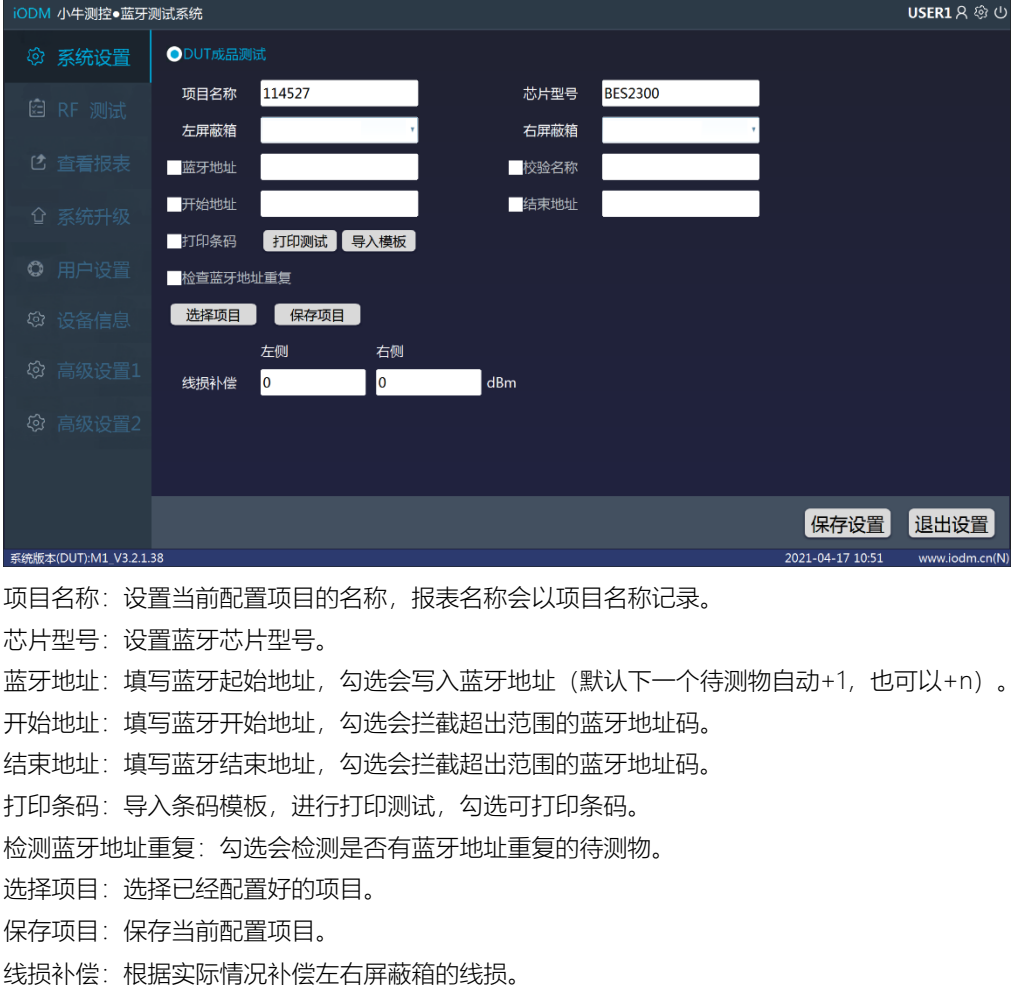

5、RF 测试设置界面

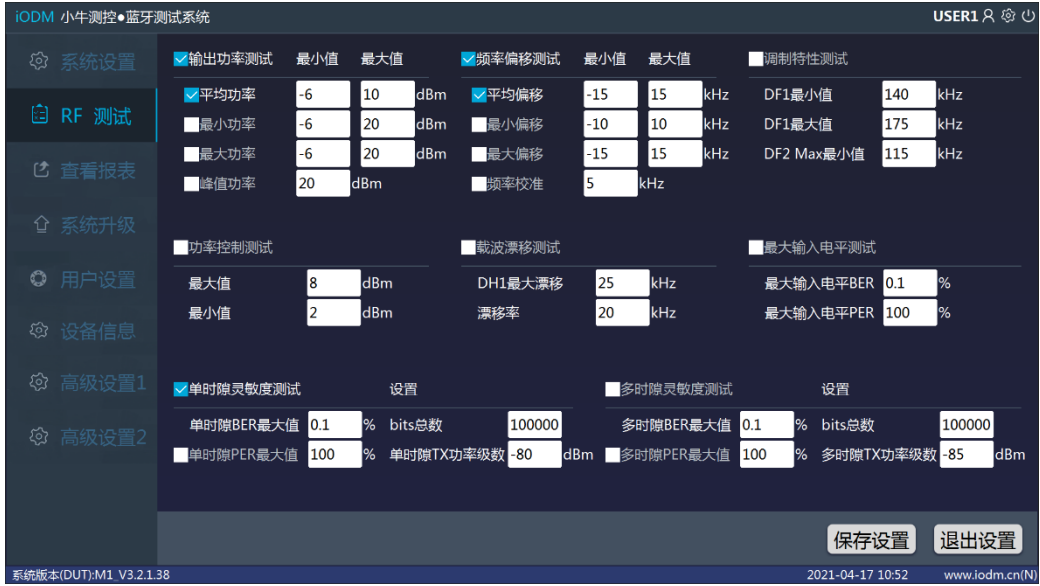

输出功率:设置输出功率范围。 频率偏移测试:设置频偏范围。 调制特性测试:设置调制特性范围。

功率控制测试范围。 载波漂移测试:设置载波漂移测试范围。 最大输入电平测试:设置最大输入电平测试范围。

单时隙灵敏度测试:设置单时隙测试范围及功率和发包数量。 多时隙灵敏度测试:设置多时隙测试范围及功率和发包数量。

#### 6、查看报表界面

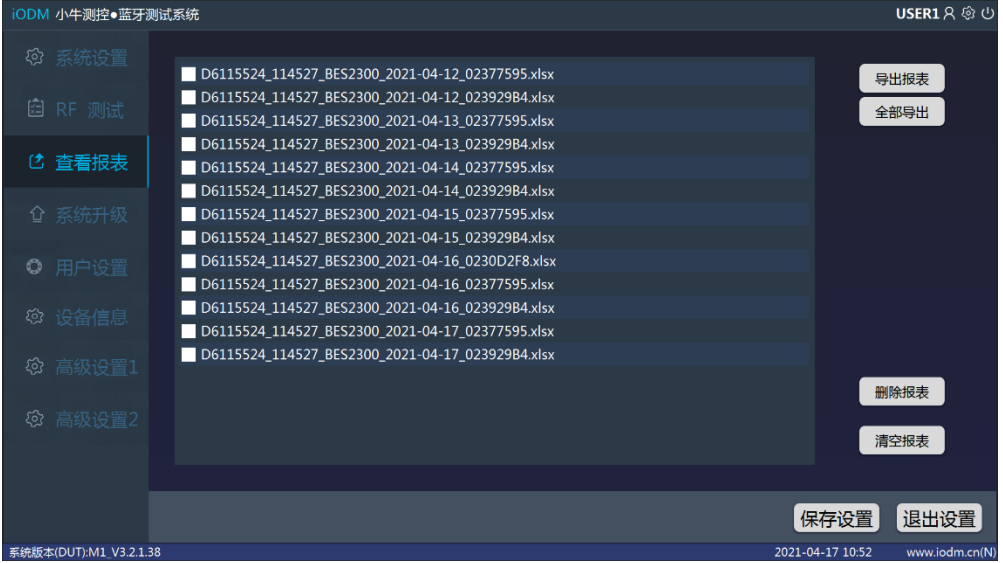

导出报表: 插入 U 盘, 勾选要导出的报表, 点击导出报表, 会拷贝到 U 盘。 全部导出:将全部报表都导出到 U 盘。

删除报表:勾选要删除的报表,点击删除报表,会删除相应的报表。 清空报表:将全部报表清空删除。

注:双击报表,可以在本地查看报表。

7、系统升级界面

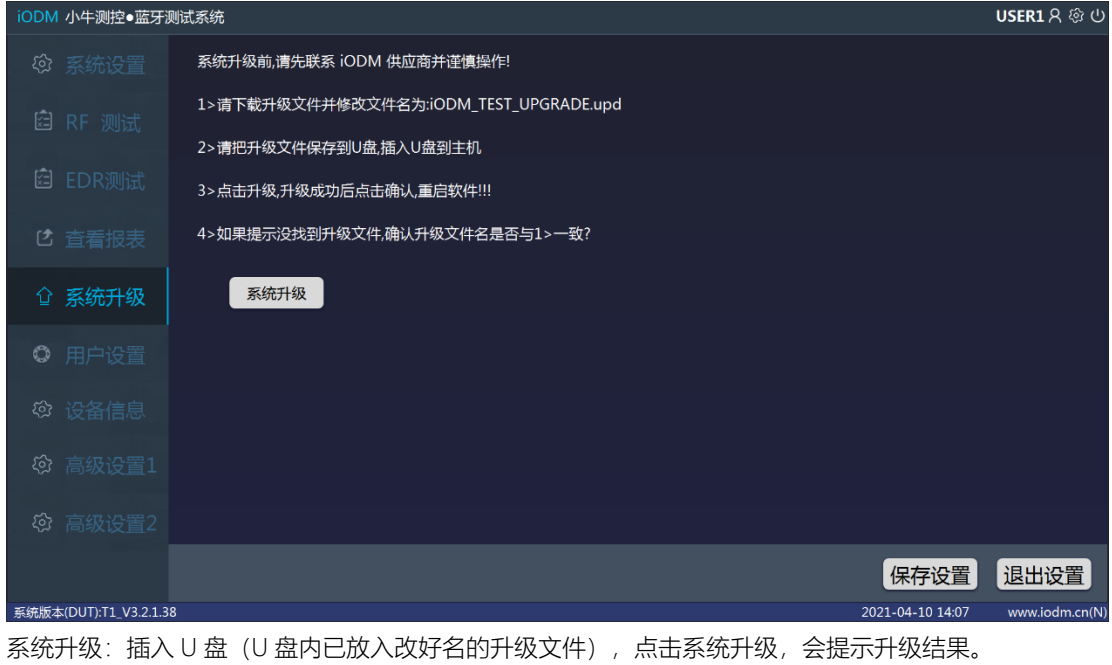

8、用户设置界面

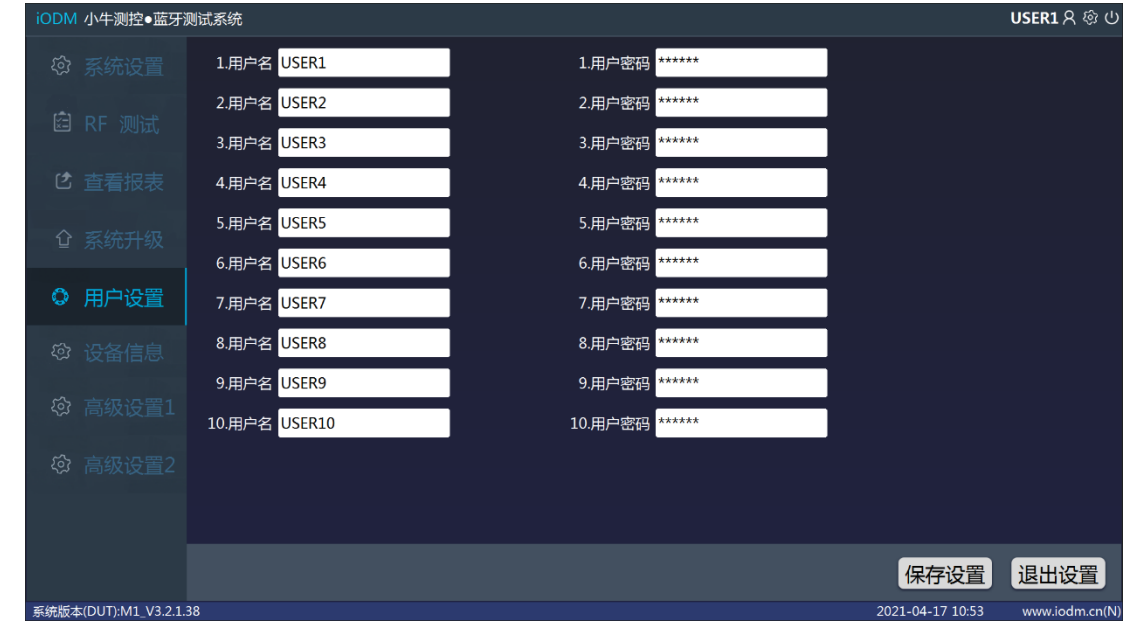

注:设置每个用户的用户名和密码。

9、设备信息界面

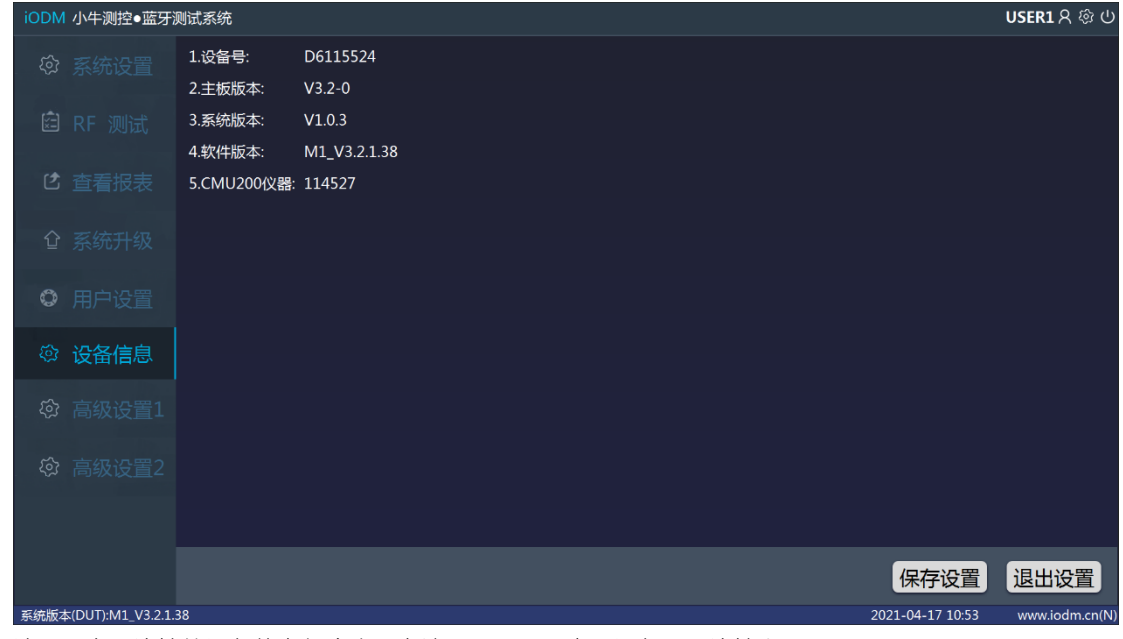

注:所有已连接的设备信息都会出现在这里,可用于查看设备是否连接上。

10、高级设置 1 界面

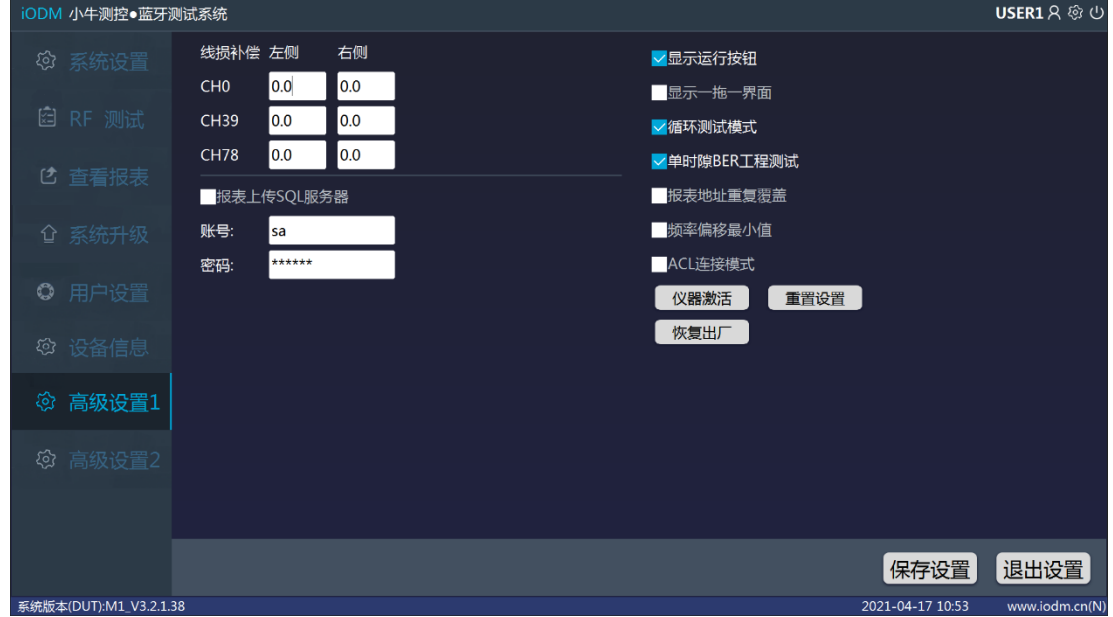

线损补偿:左右屏蔽箱每个信道的线损补偿。 报表上传:勾选测试报表会上传 SQL 服务器。 显示运行按钮:勾选后测试界面会显示运行按钮。 显示一拖一界面:勾选后测试界面会显示一拖一界面。 循环测试模式:勾选后会左右循环测试。 单时隙 BER 工程测试:勾选单时隙 TX 功率级数会逐步递减 1dBm 测试。 报表地址重复覆盖:勾选后,蓝牙地址重复的测试报告会覆盖掉。

频率偏移最小值:勾选会取频率偏移的最小值。 ACL 连接模式: 勾选后, 将使用匹配模式连接被测物测试。 仪器激活: 插入 U 盘 (U 盘内已放入改好名的仪器激活文件), 点击仪器激活, 会提示激活结果。 重置设置:恢复到默认设置参数。 恢复出厂:恢复到出厂时的设置参数,并清空报表和保存的项目,设备及仪器恢复到未激活状态。

11、高级设置 2 界面

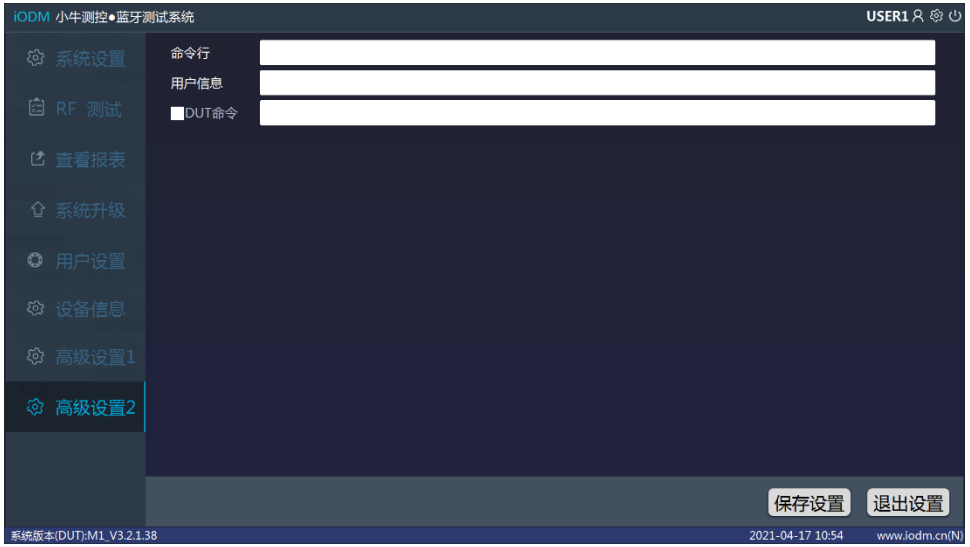

命令行:运行测试时自动使用该命令,例:\_TL,只测试左边屏蔽箱;\_TR,只测试右边屏蔽箱。 用户信息:填写后,在报表中会显示自定义信息。

DUT 命令:勾选后, 测试时会通过串口发送该命令进入 DUT 模式进行测试。

例: [B:3000000][SH:055A02009F01][RH:055B03009F0100][DELAY:100]

[B:3000000]表示串口波特率;[SH:055A02009F01]表示发送命令;[RH:055B03009F0100]表示命令 返回;[DELAY:100]表示延时 100ms。